### *Einsatz von Wuchsmodellen*

# **Prognose der Waldentwicklung auf Landesebene**

### **Von Hans Pretzsch, Peter Biber und Ralf Moshammer, Weihenstephan**

**Waldwachstumssimulatoren, die vom Einzelbaum ausgehen [11], sind für Rein- und Mischbestände aller Alterszusammensetzungen sowie für ein denkbar breites Spektrum von Pflegeprogrammen einsetzbar und ersetzen immer häufiger die unterlegenen Ertragstafeln [10, 12, 13, 14]. Bisher beschränkte sich ihr Einsatz auf einzelne Bestände. Für den routinemäßigen Einsatz solcher Waldwachstumssimulatoren in den Informationsfluss der Forstlichen Praxis fehlten aber bisher geeignete Schnittstellen. Deshalb wurde der Waldwachstumssimulator SILVA in den zurückliegenden Jahren mit Programmroutinen versehen, die ohne großen Aufwand Szenariorechnungen und Prognosen auf Betriebs- und Landesebene möglich machen.** 

Ausgehend von Inventurdaten, Standortparametern und infrage kommenden alternativen Behandlungsprogrammen können nun die zu erwartenden Waldentwicklungen analysiert werden [4]. Indem SILVA neben dem Holzertrag auch Informationen zur Sortiments- und Holzerlösentwicklung, Bestandesstruktur, Bestandesstabilität und Diversität mitführt, unterstützt es die nachhaltige Entwicklung von Waldbeständen von der Bestandes- bis zur Landesebene.

### **Von Ertragstafeln zu Einzelbaummodellen**

Der international bereits vollzogene Übergang von Ertragstafeln zu Waldwachstumssimulatoren [2, 7, 20, 21] kommt auch in den stärker traditionsverhafteten deutschsprachigen Ländern allmählich in Gang. Dafür gibt es gute Gründe. Ertragstafeln sind für die vielerorts propagierten Mischbestände nicht anwendbar, sie sind veraltet in ihren Pflegeprogrammen und bilden das Waldwachstum in vielen Regionen aufgrund veränderter Wuchsbedingungen mit ungenügender Genauigkeit ab [4, 8, 10, 13, 14]. Indem sie sich auf die Quantität der Naturalproduktion beschränken, werden sie dem heutigen Informationsbedarf über die Qualität von Einzelbäumen oder Teilkollektiven des Bestandes, über die wirtschaftlichen Erträge, die Stabilität, die Strukturvielfalt oder gar die Erholungsfunktionen nicht mehr gerecht.

Diese und weitere Defizite der Ertragstafeln veranlassten eine Reihe von Arbeitsgruppen, die Ertragstafeln durch eine neue Generation von Wuchsmodellen zu ersetzen. Das im Folgenden für Holzaufkommensprognosen nutzbar gemachte Modell SILVA [14, 17] steht für diese neue Modellgeneration, zu der auch die im deutschsprachigen Raum verbreiteten Modelle BWIN [10], PROGNAUS [18] und MOSES [8] zählen.

Bei solchen neuen Modellen handelt es sich nicht mehr um starre Tabellenwerke, sondern flexible Computerprogramme. Dank der Ausstattung der Forstwirtschaft mit der erforderlichen Hardware und EDVgeschultem Personal ist diese neue Modellgeneration auch in technischer Hinsicht auf den Bedarf der Forstwirtschaft zugeschnitten.

Einige innovationsfreudige Anwender haben die Einsatzmöglichkeiten von Waldwachstumssimulatoren schon früh erkannt und den Simulator SILVA für die Festsetzung von Hiebssätzen im Rahmen der Forsteinrichtung, die Entwicklung von Pflegeprogrammen sowie in die Schulung ihres Personals einbezogen [6, 9]. Dabei beschränkte sich der Einsatz bisher auf Wenn-dann-Aussagen auf Bestandesebene. Ein fraglicher Bestand wurde zu diesem Zweck mit seinen Zustandsdaten eingelesen und interaktiv am Bildschirm unterschiedlich behandelt und über Jahrzehnte fortgeschrieben. So konnte man den Effekt unterschiedlicher Pflegeregime abschätzen.

Sehr bald kam dabei der Wunsch auf, nicht nur einen Bestand, sondern viele Bestände oder die Entwicklung der Inventurpunkte eines Betriebes, eines ganzen Bundeslandes oder ganzen Landes, bei Unterstellung verschiedener Pflegeregime langfristig zu prognostizieren. Natürlich können derartige Aufgaben nicht mehr interaktiv erledigt werden. Der am Lehrstuhl für Waldwachstumskunde der Technischen Universität München entwickelte Simulator SILVA wurde deshalb in enger Kooperation mit den Landesforstverwaltungen Bayern und Baden-Württemberg und einigen privaten und kommunalen Waldbesitzern so weiter entwickelt, dass er eine weitgehend automatisierte Prognose der Waldentwicklungen auf unterschiedlichen Skalenebenen von der Bestandes- bis zur Landesebene ermöglicht.

### **Prinzip und Ergebnisgrößen von SILVA**

Der Waldwachstumssimulator SILVA geht von Start- und Steuergrößen aus, welche die Ausgangssituation eines Bestandes und dessen Standortbedingungen charakterisieren. Darauf basierend bildet er die Bestandesdynamik in Fünf-Jahres-Zyklen vom Dickungsstadium bis zur Endnutzung nach (Abb. 1). Aus einer Inventurdatenbank werden als Startwerte die Dimensionen und Positionen der Einzelbäume und als Steuergrößen die Standortparameter für den betrachteten Bestand eingelesen. Wenn Ausgangsdaten fehlen, beispielsweise Stammfußpunkte unbekannt sind, werden fehlende Daten wirklichkeitsnah ergänzt.

Die eigentliche Wachstumsprognose baut sich aus einer vom Benutzer anzuge-

*Prof. Dr. H. Pretzsch ist Leiter des Lehrstuhls für Waldwachstumskunde an der Technischen Universität München. Dr. P. Biber und Dipl.-Forstwirt R. Moshammer sind wissenschaftliche Mitarbeiter am Lehrstuhl für Waldwachstumskunde. Die Entwicklungsarbeiten werden von der Deutschen Forschungsgemeinschaft und vom Bayerischen Staatsministerium für Ernährung, Landwirtschaft und Forsten gefördert.*

*<sup>1)</sup> Der Wachstumssimulator SILVA wurde in der Programmiersprache OBJECT-PASCAL programmiert, ist 3,0 MByte groß und umfasst mehr als 80.000 Programmzeilen. Zusammen mit den nötigen Arbeitsdateien nimmt es 15 MB Festplattenspeicher ein. Auf Rechnern mit einem Prozessor Intel Pentium II, 400 MHZ und 128 MB RAM beansprucht die Fortschreibung eines Bestandes aus 100 Bäumen über 5 Jahre 0,2 sek. und über 100 Jahre 4 sek.* 

*Weiterführende Informationen sind den Webseiten des Lehrstuhls für Waldwachstumskunde*

*<sup>&</sup>quot;www.wwk.forst.tu-muenchen.de" zu entnehmen.* Der Neuerscheinung im Blackwell Verlag "Modellie*rung des Waldwachstums" [13] ist der Simulator SIL-VA einschließlich Benutzerhandbuch als Demoversion auf CD beigegeben.*

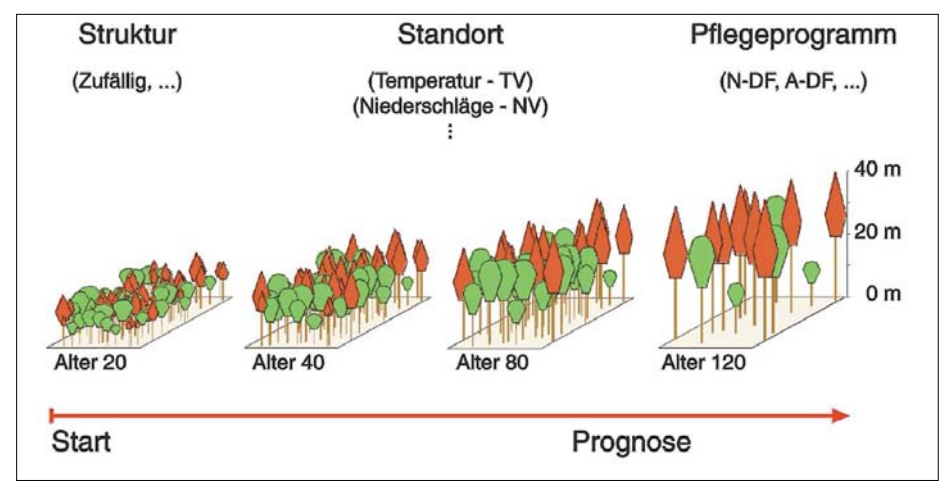

*Abb. 1: Wachstumsmodell SILVA für die Synthese und Nutzbarmachung von Einzelerkenntnissen für die nachhaltige Waldentwicklung. Start- und Steuergrößen, räumlich explizite Nachbildung der Bestandesentwicklung in fünfjährigen Zeitschritten.* 

benden Anzahl von Fünf-Jahres-Zyklen auf. Jeder dieser Zyklen umfasst vier Schritte:

- **1.** In einem ersten Schritt wird ein räumliches Bestandesmodell aufgebaut und die dreidimensionale Wuchskonstellation eines jeden Baumes über einen Konkurrenzindex erfasst.
- **2.** In einem zweiten Schritt wird für jeden Baum geprüft, ob dieser unter Maßgabe des vom Programmbenutzer vorgegebenen Durchforstungskonzeptes im Bestand verbleibt oder ausscheidet.
- **3.** Zur Steuerung der Dimensionsveränderung aller Bestandesglieder im dritten Schritt wird der zuvor ermittelte Konkurrenzindex eingesetzt.
- **4.** Der vierte Schritt besteht in der Anwendung eines Mortalitätsmodells, das entscheidet, welche Bäume den zurückliegenden fünfjährigen Zeitraum aufgrund von Konkurrenzeinwirkung nicht überleben.

Die Schritte 1 bis 4 werden so lange wiederholt, bis der gesamte Prognosezeitraum in Fünf-Jahres-Zyklen durchlaufen ist [14]. Die in Tabellen, Diagrammen oder Bestandesbildern abrufbaren Prognoseergebnisse decken mehrere Themenbereiche ab:

- **Zustand und Entwicklung des Bestandes** werden anhand der klassischen ertragskundlichen Bestandessummen- und Bestandesmittelwerte, Häufigkeitsfrequenzen und Einzelbaumaussagen charakterisiert. Hierzu zählen beispielsweise Vorratsangaben, laufende und durchschnittliche Volumenzuwächse für den Gesamtbestand und für die Einzelbäume.
- Da im Prognosezeitraum für jeden Stamm die Dimensionen bekannt sind, kann er unter Berücksichtigung von allgemeinen Benutzervorgaben in **Holzsortimente** zerlegt werden.
- Nach Vorgabe von Holzpreisen und Erntekosten können sehr detaillierte Informationen zur **Wertentwicklung** von Bestand und Einzelbäumen erzeugt werden.
- Zur **ökologischen Bestandesbewertung** werden Kennwerte errechnet, die die räumliche Bestandesstruktur charakterisieren [13, 14].

Neben diesen vielfältigen numerischen Informationen vermittelt das angeschlossene Visualisierungsmodul den dreidimensionalen Waldaufbau auf Bestandes- oder Landschaftsebene (Abb. 2). Dadurch wird eine multikriterielle Bewertung von Alternativszenarien möglich [15, 16].

### **Weiterentwicklung für größere Flächeneinheiten**

Bei der Anwendung des Simulators SILVA auf Betriebs-, Regional- oder Landesebene wird dieser nicht mehr über einen Menüdialog interaktiv bedient, sondern automatisiert im Batch-Betrieb eingesetzt. Die Startwerte für Prognoseläufe (u.a. Bestandesdaten, Standortinformationen) werden dabei aus Forsteinrichtungs- bzw. Inventurdatenbanken eingelesen und die Steuergrößen (u.a. Behandlungsprogramme, Holzpreise, Holzerntekosten) in entsprechenden Dateien abgelegt (Abb. 3), sodass Fortschreibungen in unbegrenzter Zahl sequenziell abgewickelt werden können [4, 15]. 1)

### **Stratifizierung und Repräsentativbestände**

Werden Simulationsrechnungen auf Betriebs- oder Landesebene geplant, ist es zunächst notwendig, die einzelnen Inventureinheiten, meist Stichprobenpunkte, jeweils geeigneten Prognoseeinheiten (Straten) zuzuordnen. Ein Stratum umfasst Inventurpunkte, die untereinander je nach Fragestellung in ausreichendem Maße standörtlich und strukturell vergleichbar sind. Ein solches Stratum könnte z.B. wie folgt definiert sein:

*61- bis 70-jährige Fichten-Reinbestände im Wuchsbezirk 9.13.2 (Münchner Schotterebene) auf der Standorteinheit 142 (mäßig frischer lehmiger Sand mit Kalk im Oberboden).*

Die Inventurpunkte eines Stratums werden zu jeweils einem für das Stratum repräsentativen Bestand zusammengefasst [4, 15]. Entscheidend dabei ist, dass der Informationsgehalt der Stichproben-

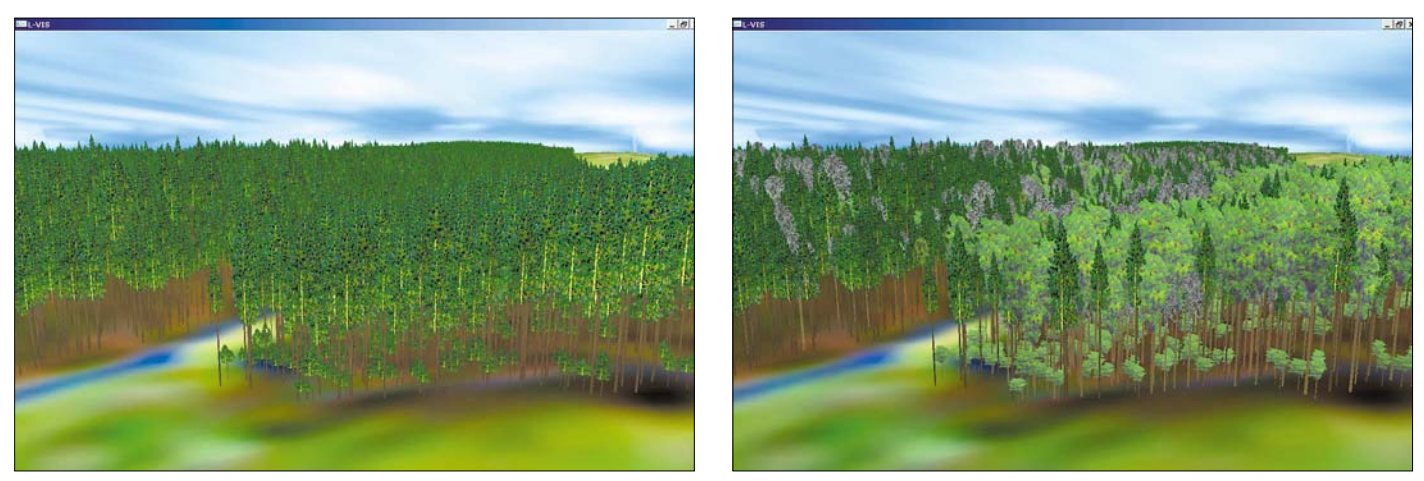

*Abb. 2: Visualisierung waldbaulicher Planungsalternativen auf Landschaftsebene mit dem Programmbaustein L-VIS. Blick von der Stadt Traunstein auf den Bürgerwald bei gegenwärtigen Mischungsverhältnissen von Fichte, Tanne und Buche (links) und bei Erhöhung des Tannen- und Buchenanteils auf 10 bzw. 20 % (rechts)*

## **Wuchs m ode l l e**

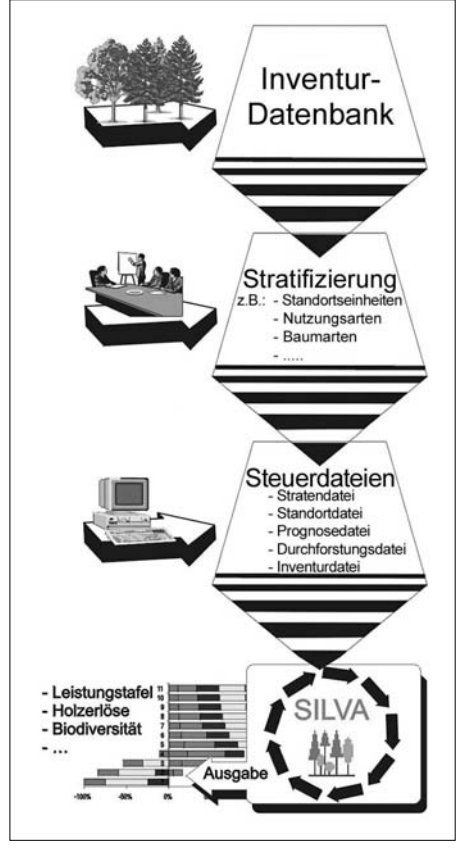

*Abb. 3: Von Inventurdaten zu Szenariorechnungen auf Betriebs- und Landschaftsebene. Standardisierte Schnittstellen unterstützen den Benutzer bei der Stratifizierung der Inventurdaten und bauen Steuerdateien auf, die eine sequenzielle Abarbeitung beliebig vieler Inventurplots und*

*Behandlungsalternativen ermöglichen.*

punkte von den Einzelbaumdimensionen bis hin zu den verfügbaren Baumabständen vollständig genutzt wird. Diese repräsentativen Bestände können von SILVA nach dem gezeigten Muster (Abb. 1) fortgeschrieben werden. Da diese Fortschreibung einzelbaumweise vor sich geht, können ihre Ergebnisse in sehr detaillierter Auflösung (z.B. 1-cm-Durchmesserstufen) ausgegeben werden. Die Aufbereitung der Ergebnisse kann stratenweise oder für den Gesamtbetrieb erfolgen.

### **Steuerdateien**

Damit großflächige Prognosen automatisiert durchgeführt werden können, ist ein Satz von fünf Steuerdateien notwendig, die vor der Simulation erstellt werden müssen. Diese zum Teil sehr umfangreichen Dateien werden in handelsüblichen Datenbanksystemen vorgehalten und können über standardisierte Abfragen leicht bearbeitet werden. Dabei handelt es sich um folgende Dateien (Abb. 3):

- Die **Stratendatei** enthält Identifikationscodes aller Straten, die in die Simulation einbezogen werden sollen, sowie deren jeweilige Flächengröße.
- Die **Inventurdatei** enthält die je Inventureinheit verfügbaren Informationen. Im Fall von Stichprobenpunkten handelt es sich um An-

gaben zu Artzugehörigkeit, Dimensionen, Repräsentationszahlen und Positionen der zugehörigen Bäume.

- Die **Standortsdatei** beinhaltet Angaben zum Klima, zur geografischen Lage sowie zum Wasserhaushalt und zur Nährstoffversorgung in den einzelnen Straten.
- In der **Prognosedatei** finden sich u.a. stratenweise Anweisungen dazu, wieviele Perioden die Simulation umfassen soll oder wie oft die Simulation wiederholt werden soll, um die Prognosestreuung ermitteln zu können.
- Die **Durchforstungsdatei** ordnet jedem Stratum und jeder darin vorkommenden Baumart ein sehr flexibel definierbares Behandlungskonzept zu.

Sollen für ein großes Gebiet Behandlungs- oder Klimaszenarien gerechnet werden, brauchen lediglich die Durchforstungs- bzw. die Standortdatei über entsprechende Datenbankabfragen geändert zu werden.

#### **Ablauf der automatisierten Fortschreibung**

Wird die automatisierte Fortschreibung gestartet, ermittelt SILVA den Identifikationscode der ersten in der Stratendatei abgelegten Prognoseeinheit. Mithilfe dieses Codes werden die zugehörigen Standortdaten aus der Standortdatei gelesen und der Simulator damit initialisiert. Nach dem gleichen Schema werden die Vorgaben der Prognose- und der Durchforstungsdatei übernommen. Abschließend werden aus der Inventurdatei die Informationen aller zum aktuellen Stratum gehörenden Inventureinheiten übernommen. Daraus wird ein für das Stratum repräsentativer Bestand erzeugt und dessen zu erwartende Entwicklung nach den Vorgaben der Standort-, der Prognoseund der Durchforstungsdatei simuliert.

Parallel dazu werden die Simulationsergebnisse stratenweise in Dateien tabellarisch abgelegt. Nach der Abarbeitung eines Stratums nach diesem Schema wird die nächste Prognoseeinheit der Stratendatei aufgegriffen und der Zyklus wiederholt sich, bis alle dort aufgelisteten Straten abgearbeitet sind. Danach werden je nach Wunsch des Benutzers die stratenweise vorliegenden Simulationsergebnisse automatisch auf Betriebs-, Regional- oder Landschaftsebene zusammengefasst (Abb. 3).

### **Kopplung an Informationssysteme**

Bei einer Waldentwicklungsprognose für größere Flächeneinheiten fallen Ergebnisdaten zumeist in einem Umfang an, der eine ad-hoc-Interpretation unmöglich macht. Die standardisierte Überführung dieser Ergebnisse in eine Datenbank ist daher unumgänglich. Damit sind sehr

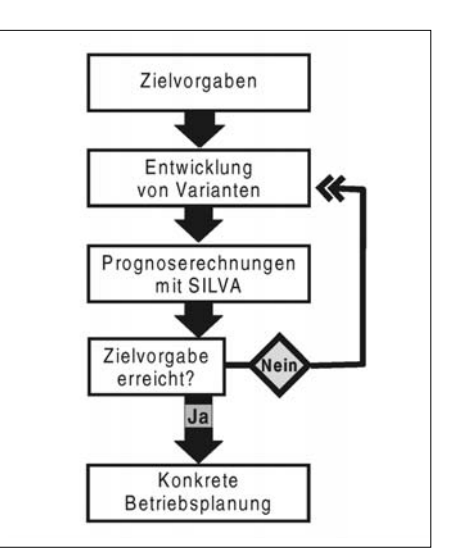

*Abb. 4: Schematischer Ablauf von Optimierungsläufen mit SILVA. Ausgehend von einer Zielvorstellung werden iterativ optimale Behandlungsstrategien aufgefunden.*

schnell zusammenfassende Auswertungen unter verschiedensten Gesichtspunkten möglich. Diese werden über entsprechende Datenbankabfragen und daran automatisch gekoppelte grafisch aufbereitete Berichte gesteuert und dargestellt.

Es bietet sich an, die in der Datenbank vorgehaltenen Ergebnisse an ein Geografisches Informationssystem zu koppeln [4]. Damit können die Ergebnisse in sehr gut interpretierbare thematische Karten umgesetzt oder gar dreidimensional visualisiert werden (Abb. 2). Im Zusammenhang mit dem vielfältigen Ausgabespektrum von SILVA werden auf diese Weise multikriterielle Alternativenvergleiche auch auf Kartenbasis möglich.

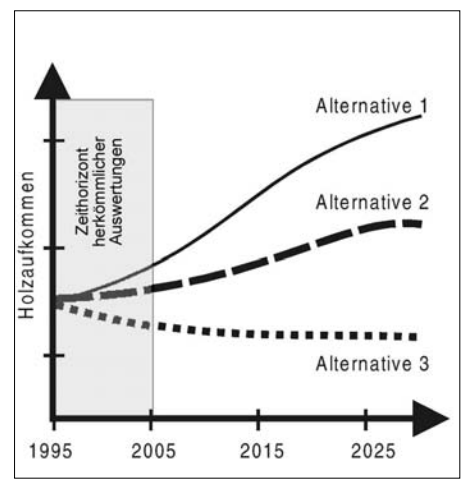

*Abb. 5: Mit SILVA können waldbauliche Handlungsalternativen in ihren langfristigen und summarischen Auswirkungen auf Betriebs- und Landesebene sichtbar gemacht werden. Schematische Darstellung*

### **Optimierungsläufe**

Neben Alternativenvergleichen ermöglicht das dargestellte System auch Optimierungsläufe für ganze Forstbetriebe und größere Einheiten (Abb. 4).

Dazu muss zunächst ein Ziel definiert werden, das durchaus mehrkriteriell sein kann, also Aspekte der Holzproduktion und der Wertleistung ebenso einschließt wie Aspekte der räumlichen Struktur und der Biodiversität. Anschließend werden mehrere Behandlungsalternativen definiert, von denen man annimmt, dass sie das Spektrum, innerhalb dessen das gesuchte Optimum sich bewegt, abdecken. Nach Rechnung der Szenarien werden deren Ergebnisse mit dem Ziel verglichen, sodass deutlich wird, welche Szenarien der Wunschvorstellung nahe kommen.

Solche Szenarien können nun weiter modifiziert werden, bis ihre Ergebnisse dem gesetzten Ziel genügend nahe kommen. Sie gehen dann in den weiteren Planungsprozess ein. Am Lehrstuhl für Wald-

wachstumskunde wird gegenwärtig im Rahmen eines Forschungsprojektes daran gearbeitet, diesen Optimierungsprozess zu automatisieren.

Der Alternativenvergleich und die Optimierung auf Betriebsebene bringen einen wesentlichen Informationsgewinn gegenüber dem Variantenstudium auf Bestandesebene. So müssen Alternativen, die am Einzelbestand erprobt vorteilhaft erscheinen, nicht zwangsläufig auf Betriebsebene brauchbar sein. Beispielhaft sei hier nur die nachhaltige Bereitstellung verschiedener Holzsortimente genannt. Ohne Hilfsmittel wie Simulationswerkzeuge ist die tatsächliche Auswirkung von Behandlungsalternativen auf Betriebs- und höherer Ebene kaum realistisch einzuschätzen [19].

### **Einsatzmöglichkeiten auf Betriebs-Landesebene**

Die Weiterentwicklungen von SILVA ermöglichen Anwendungen, die über einfache kurzfristige Holzaufkommensprognosen weit hinausgehen. Letztere wären auch mit herkömmlichen Methoden, die auf der Fortschreibung von Wiederholungsinventuren basieren, denkbar. Im Gegensatz dazu erlauben jedoch dynamische Simulationsmodelle wie SILVA die Kalkulation von beliebigen Behandlungsalternativen über mehrere Jahrzehnte (Abb. 5). Somit ist es nicht nur möglich, das zu erwartende Holzaufkommen bei gleichbleibender Behandlung abzuschätzen, sondern auch Szenarioanalysen und Optimierungsläufe durchzuführen.

Sowohl für die Forsteinrichtung als auch für strategische Planungen stellt dies einen großen Vorteil dar. Oftmals eröffnen erst solche Analysen klare Einsichten in den tatsächlich bestehenden Handlungsspielraum und die Steuerungsmöglichkeiten z.B. einer Forstverwaltung. Das vielfältige Ausgabenspektrum von SILVA ermöglicht die Beurteilung solcher Szenarien vor dem Hintergrund eines sehr umfassenden Nachhaltigkeitsbegriffes.

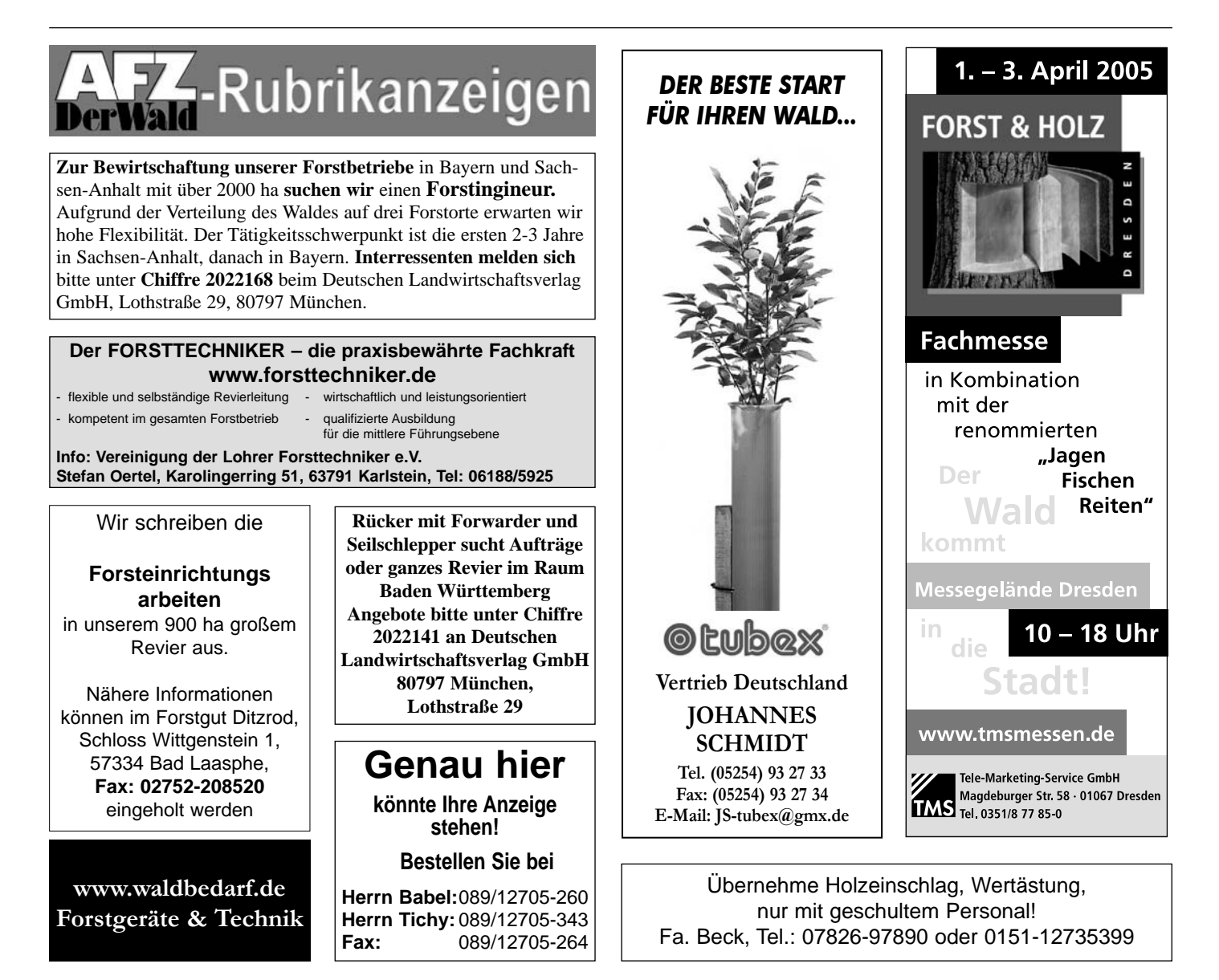